# **K. H. Degenhardt W. Woletz**

 $\bar{z}$ 

 $\ddot{\phantom{0}}$ 

l,

Hahn-Meitner-lnstitut für Kernforschung Berlin GmbH

 $\ddot{\phantom{1}}$ 

Ein modulares Programmsystem zur Vielkanalanalyse mit dem System 300

# **Ein modulares Programmsystem zur Vielkanalanalyse mit dem System 300**

## *Zusammenfassung*

Es wird ein Programmsystem für die S 301 am Beispiel der Vielkanalanalyse beschrieben. Das System besteht aus

a) einem Steuerprogramm, das die organisatorische Arbeit des Programmsystems übernimmt, z.B. die Verwaltung von Warteschlangen.

b) einer größeren Anzahl von modular geschriebenen Programmen zur eigentlichen Datenverarbeitung, z. B. Auswerte-Programme, Display-Programme, Ein- und Ausgabe-Programme.

c) einem Benutzer-Programm, das den logischen Ablauf des Experimentes enthält.

### *Anlagenkonfiguration*

An den Rechner S 301 sind jeweils über ein P3-Element zwei ADC's, ein Speicherdisplay und eventuell eine Platte angeschlossen. Daneben gibt es noch Lochstreifeneingabe und -ausgabe und einen Bedienungsblattschreiber.

#### *Ein Beispiel aus der Kernphysik*

Mit einem Detektor wird die Energie einer Teilchenart gemessen. Der Detektor wandelt die Energie in einen Impuls um. Dieser Impuls wird von einem Analog-Digital-Converter in einen Zahlenwert umgewandelt. Man läßt das Experiment, die Messung der Energie von Teilchen, eine Zeit lang laufen und interessiert sich dann für die Verteilung der Energiewerte. Dazu wird die Energieachse in viele Intervalle geteilt. Diese Intervalle nennt man auch Kanäle und daher der Name "Vielkanalanalyse". Teilt man die Energieachse z. B. in 1024 Kanäle von O bis 1 023 ein und ist ein vom ADC gelieferter Zahlenwert 21 5, so erhöht man den Inhalt des Kanals 215 um eins, usw. Man erhält auf diese Weise eine Häufigkeitsverteilung der gemessenen Energiewerte, man erhält ein Spektrum.

Es werden Daten gesammelt, von ADC's in Zahlenwerte umgewandelt und dann in Spektren sortiert. Die Programme, die diese Aufgabe übernehmen, heißen ADC-Programme. Die Display-Programme bieten die Möglichkeit, sich Spektren unter verschiedenen Darstellungsarten anzusehen. Zu den Auswerte-Programmen gehören z.B. Programme, die Spektren glätten, 2 Spektren addieren oder subtrahieren usw. Daneben gibt es noch Eingabe- und Ausgabe-Programme. Über diesen Programmen steht ein Steuerprogramm, das die Menge dieser Programme erst zu einem Programmsystem macht.

#### *Organisation des Programmsystems*

Die Organisation des Programmsystems, der Aufbau der Verwaltung, ist im wesentlichen unabhängig davon, daß damit Vielkanalanalyse gemacht werden soll.

Jede der genannten Programmgruppen (ADC-, Display-, Auswerte-, Eingabe-, Ausgabe-Programme) hat eine eigene Programmnummer, eine Priorität. Das Steuer-Programm bekommt dabei die relativ höchste Priorität. Das ist einmal deswegen gemacht worden, um

die Möglichkeit der Simultanarbeit zu nutzen. Zum anderen kann die in den Rechner fließende Datenrate so groß sein, daß man es sich nicht leisten kann, alle Programme auf dem gleichen Level laufen zu lassen.

Zu jeder der Programmgruppen gehört eine Anzahl von Programmen. Diese Programme benötigen zu ihrem Lauf in der Regel Parameter, die sie entweder vom Benutzer über eine Blattschreibereingabe oder von anderen Programmen durch einen Programmaufruf erhalten. Die Parameterübergabe muß daher genormt sein. Die Programme sind als Unterprogramme geschrieben:

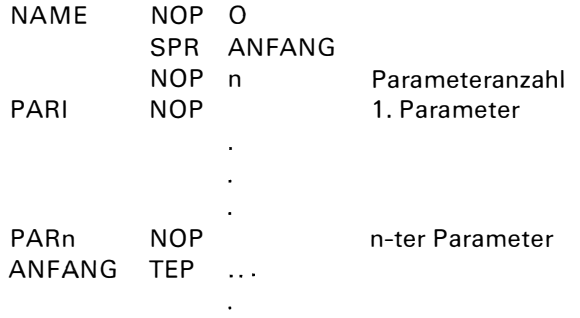

Die Parameter müssen in die dafür vorgesehenen Zellen übertragen werden, bevor der Einsprung in das Programm erfolgt. Will ein Programm ein anderes Programm zum Laufen bringen, so geschieht das über den Makro

ADR2 MA WS=AUSW, ADR1 Dieser Aufruf bewirkt einen Sprung in das Verwaltungsprogramm. Mitgeliefert wird die Adresse ADR 1, unter der die Parameter zu finden sind:

ADRL AN NOP NOP NOP NOP 'SUBS' 3 PUF1 PUF2 PUF3

Zu diesen Parametern gehört auch der Name des Programms, hier SUBS (subtrahiere 2 Spektren), das mit den anderen Parametern laufen soll.

Will man dasselbe Programm von außen über den Bedienungsblattschreiber aufrufen, so geschieht das über die Bedienungsanweisung:

AUSG, SUBS, PUF1, PUF2, PUF3;

In beiden Fällen gibt AUSG (oder DISP, EING, usw.) die Priorität an, unter der ein Programm laufen soll. Da i. a. mehrere Programme die gleiche Priorität haben, wird für jede Programmgruppe, d. h. für jede Programmnummer, vom Steuer-Programm eine freie Warteschlange geführt. Die Warteschlangen sind ähnlich aufgebaut wie die Warteschlangen, die das ORG für die externen Geräte bildet. Sowohl innere als auch äußere Aufrufe eines Programms werden vom Steuer-Programm in die betreffende Warteschlange eingereiht.

Zur Synchronisation des Programmablaufs ist es erforderlich, daß man an einer beliebigen Stelle eines Programms so lange warten kann, bis ein Auftrag erfüllt ist, d. h. bis ein aufgerufenes Programm beendet ist. Zu diesem Zweck gibt es den Makro

 $MA$   $AUWART = ADR2$ 

An dieser Stelle wird so lange gewartet, bis der unter ADR2 stehende Aufruf abgearbeitet ist.

Aufgabe des Benutzers ist es, mit Hilfe der beschriebenen Makros ein Programm zu schreiben, das den richtigen Ablauf seines Experimentes gewährleistet. Zu einem Programmlauf braucht nur dieses Benutzerprogramm übersetzt zu werden, wenn das Steuerprogramm an eine vereinbarte Adresse geladen wird. Die Programme der beschriebenen Programmgruppen werden, wenn eine Platte vorhanden ist, nach Bedarf vom Steuer-Programm geladen.

 $\bar{z}$ 

 $\hat{\mathbf{r}}$ 

j,